# Multidimensional Arrays

#### Assignment 5 Demo

## Announcements

- Assignment 4 due right now.
- Assignment 5 (**Array Algorithms**) out today, due **Monday, March 4** at 3:15PM.
	- Play around with arrays, sound processing, and image processing!
	- Send secret messages to your friends!
	- Compose music!
	- Fix broken family photos!
- YEAH hours (assignment review hours) next Monday from 7PM – 9PM in Herrin T175.

\n
$$
\text{ArrayS} \\
 \hline\n 137 \mid 42 \mid 314 \mid 271 \mid 160 \mid 178
$$
\n

- An array stores a **sequence** of multiple objects.
	- Can access objects by index using [].
- All stored objects have the same type.
	- You get to choose the type!
- Can store *any* type, even primitive types.
- Size is fixed; cannot grow once created.

# Basic Array Operations

• To create a new array, specify the type of the array and the size in the call to **new**:

#### *Type***[]** *arr* **= new** *Type***[***size***]**

• To access an element of the array, use the square brackets to choose the index:

#### *arr***[***index***]**

• To read the length of an array, you can read the **length** field:

#### *arr***.length**

# YODAVIG, IHEARD YOU HITE ARRAYS

# <u>YOOAWGJUHARD YOUUHARRAYS</u>

# SO I PUT AN ARRAY IN YOUR ARRAY SO<br>YOU CAN INDEX WHILE YOU INDEX

# Multidimensional Arrays

● You can create **multidimensional arrays** to represent multidimensional data.

**int[][] a = new int[3][5];**

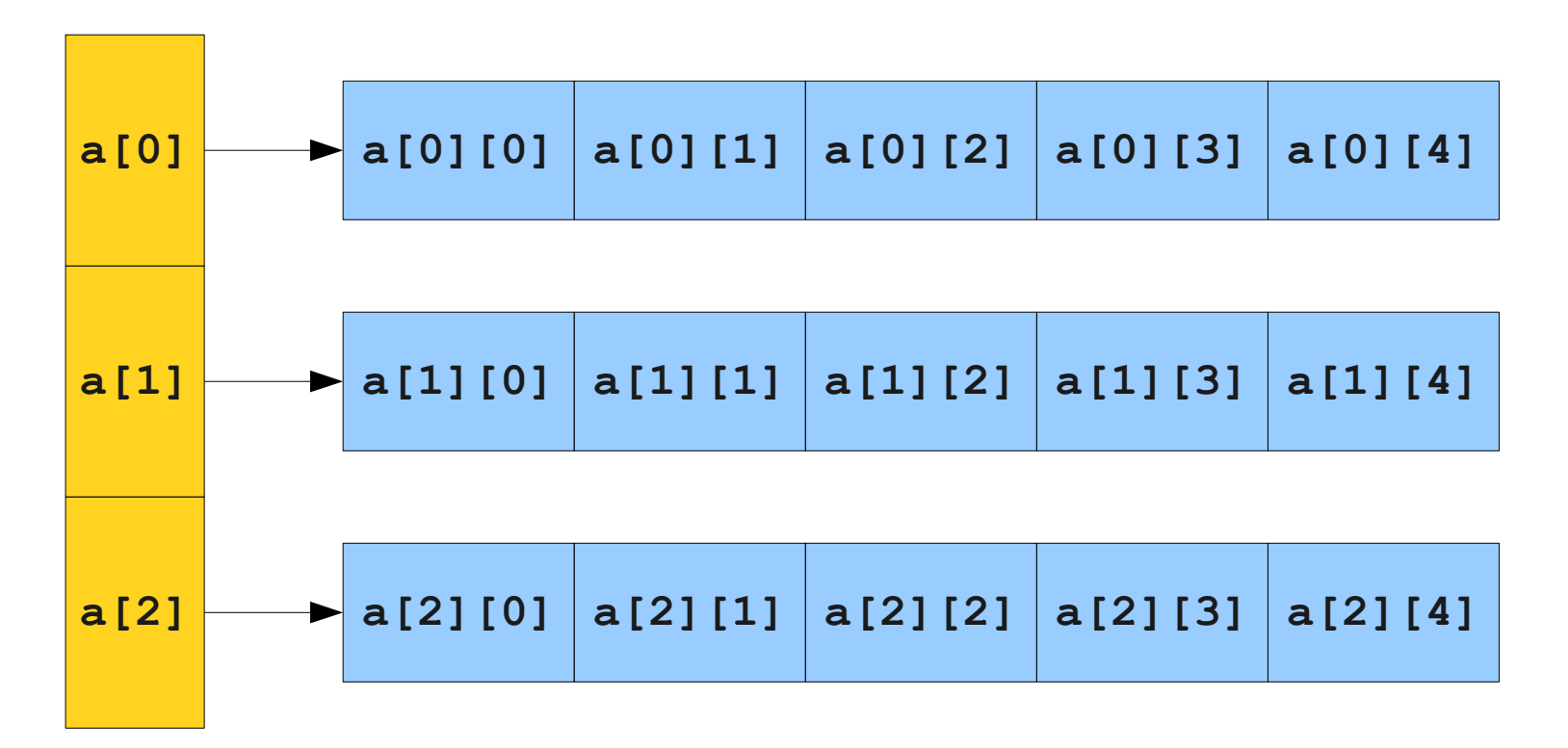

# Multidimensional Arrays

● You can create **multidimensional arrays** to represent multidimensional data.

*Type***[][] a = new** *Type***[***rows***][***cols***];**

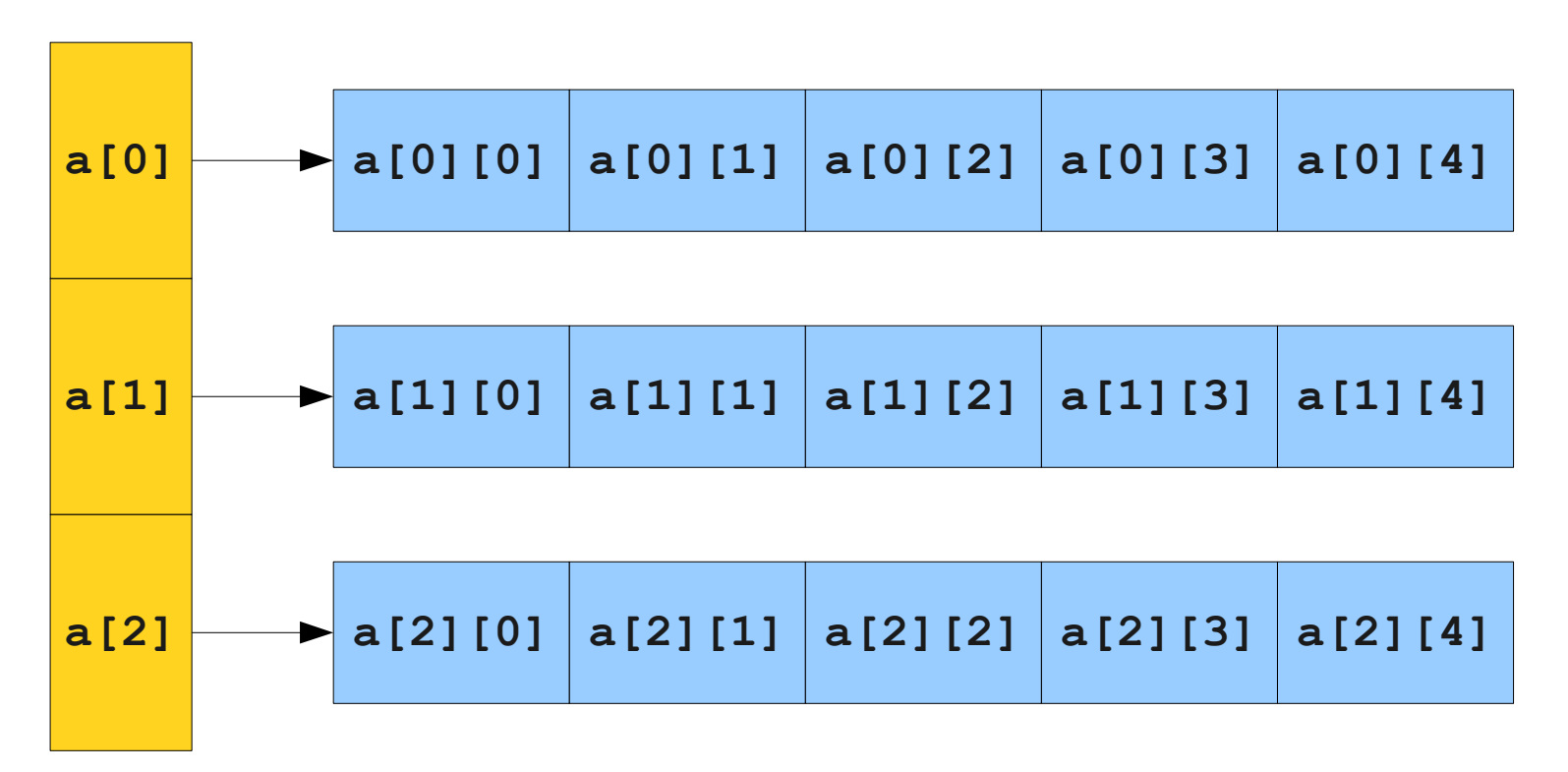

## Interpreting Multidimensional Arrays

- There are two main ways of intuiting a multidimensional array.
- **As a 2D Grid:**
	- Looking up *arr* [*row*] [*col*] selects the element in the array at position (*row*, *col*).

#### ● **As an array of arrays:**

• Looking up *arr* [*row*] gives back a one-dimensional consisting of the columns in row *row*.

• The canonical way to loop over a multidimensional array is with a double **for** loop:

*Type***[][]** *arr* **= /\* … \*/** for (int row =  $0$ ; row <  $arr$ .length; row++) { for (int  $col = 0$ ;  $col < arr[row]$ .length;  $col++$ ) {  **/\* … access** *arr***[row][col] … \*/ } }**

```
 int[][] arr = new int[4][5];
for (int row = 0; row < \frac{arr}{r}.length; row++) {
  for (int col = 0; col < arr[row].length; col++) {
      \texttt{arr}[\texttt{row}][\texttt{col}] = \texttt{row} + \texttt{col}; }
}
```
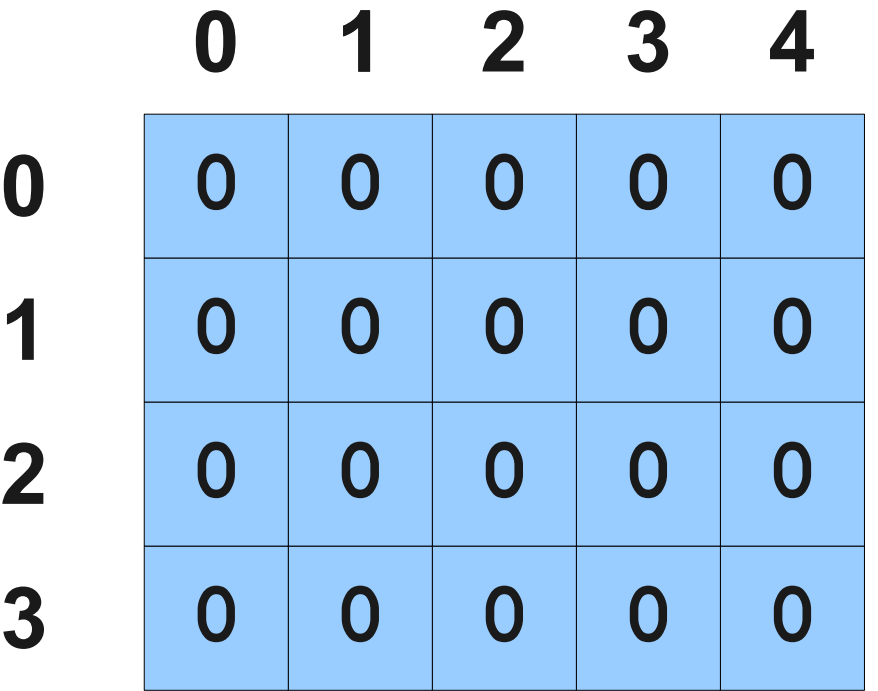

```
 int[][] arr = new int[4][5];
for (int row = 0; row < \frac{arr}{r}.length; row++) {
  for (int col = 0; col < arr[row].length; col++) {
      \texttt{arr}[\texttt{row}][\texttt{col}] = \texttt{row} + \texttt{col}; }
}
```
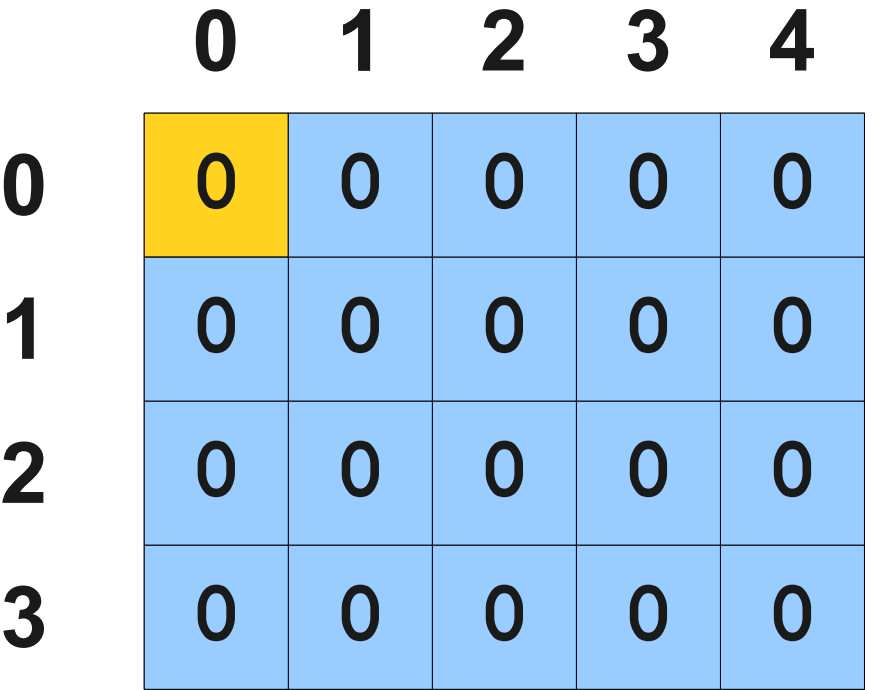

```
 int[][] arr = new int[4][5];
for (int row = 0; row < \frac{arr}{r}.length; row++) {
  for (int col = 0; col < arr[row].length; col++) {
      \texttt{arr}[\texttt{row}][\texttt{col}] = \texttt{row} + \texttt{col}; }
}
```
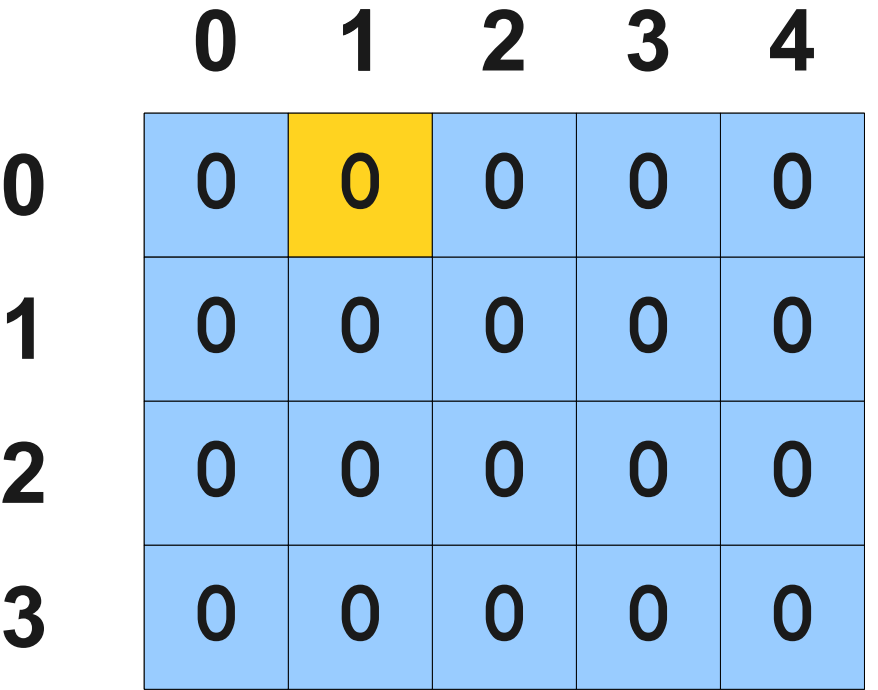

```
 int[][] arr = new int[4][5];
for (int row = 0; row < \frac{arr}{r}.length; row++) {
  for (int col = 0; col < arr[row].length; col++) {
      \texttt{arr}[\texttt{row}][\texttt{col}] = \texttt{row} + \texttt{col}; }
}
```
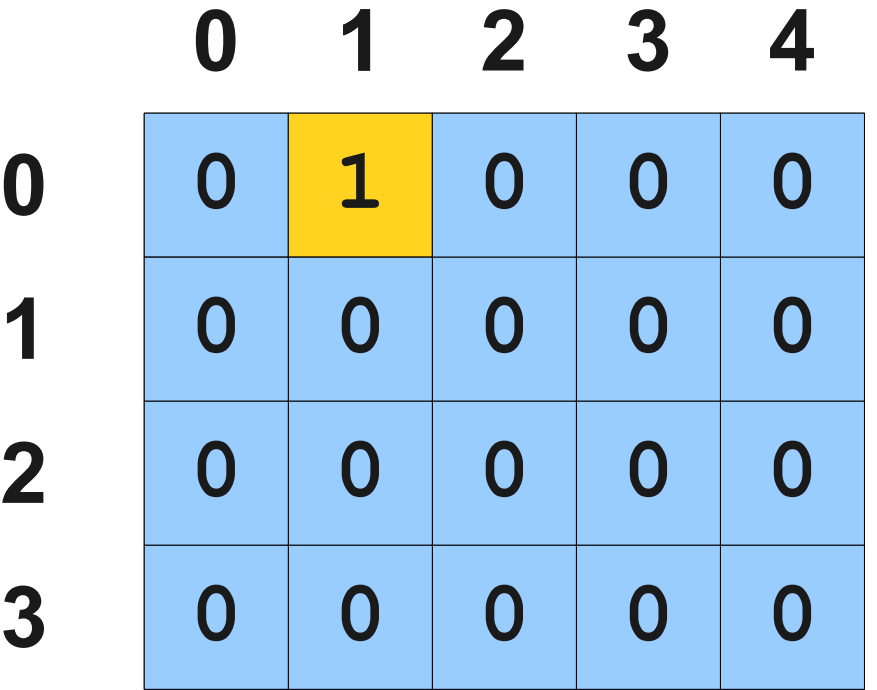

```
 int[][] arr = new int[4][5];
for (int row = 0; row < \frac{arr}{r}.length; row++) {
  for (int col = 0; col < arr[row].length; col++) {
      \texttt{arr}[\texttt{row}][\texttt{col}] = \texttt{row} + \texttt{col}; }
}
```
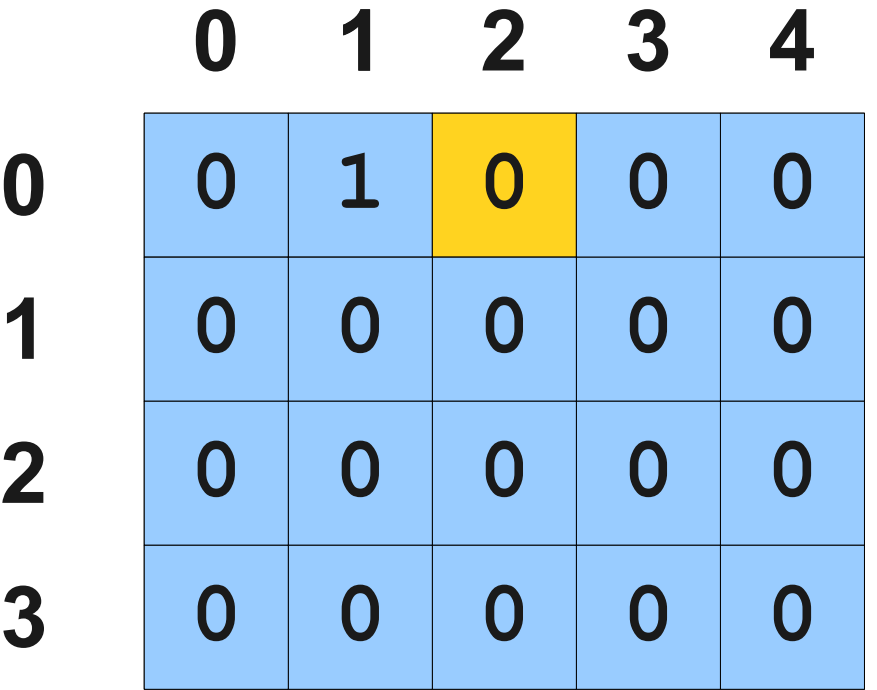

```
 int[][] arr = new int[4][5];
for (int row = 0; row < \frac{arr}{r}.length; row++) {
  for (int col = 0; col < arr[row].length; col++) {
      \texttt{arr}[\texttt{row}][\texttt{col}] = \texttt{row} + \texttt{col}; }
}
```
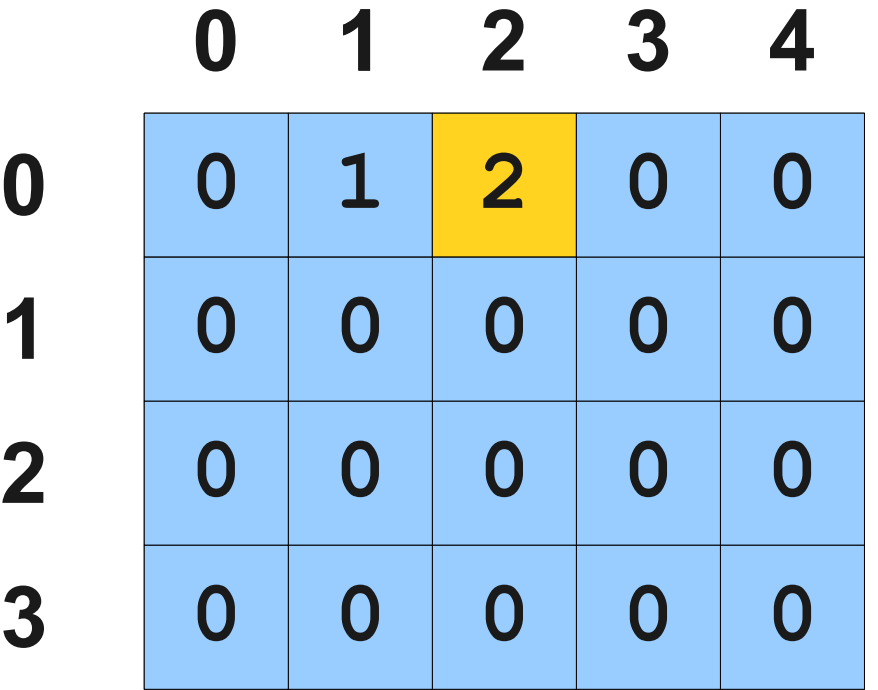

```
 int[][] arr = new int[4][5];
for (int row = 0; row < \frac{arr}{r}.length; row++) {
  for (int col = 0; col < arr[row].length; col++) {
      \texttt{arr}[\texttt{row}][\texttt{col}] = \texttt{row} + \texttt{col}; }
}
```
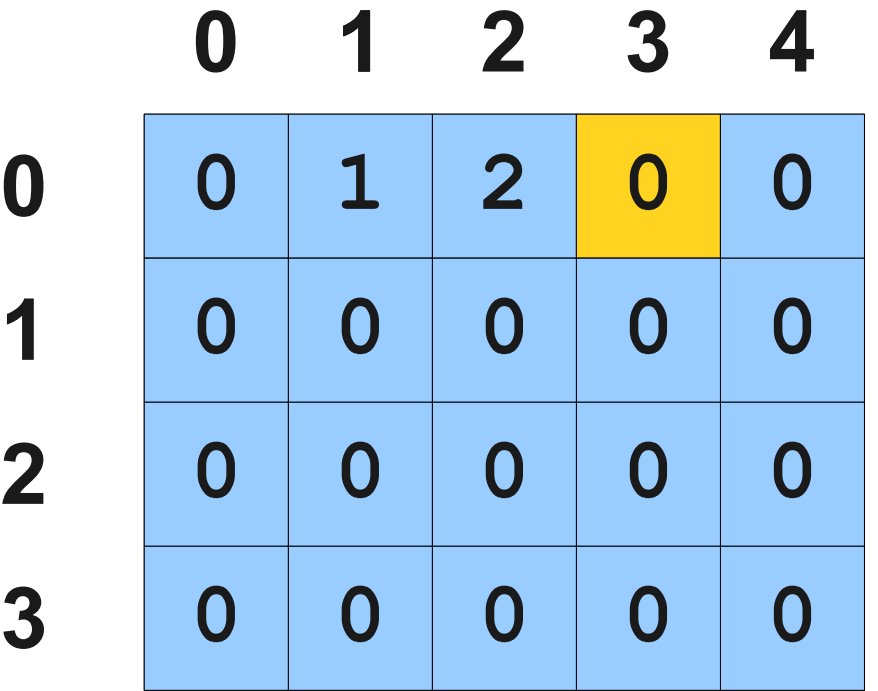

```
 int[][] arr = new int[4][5];
for (int row = 0; row < \frac{arr}{r}.length; row++) {
  for (int col = 0; col < arr[row].length; col++) {
      \texttt{arr}[\texttt{row}][\texttt{col}] = \texttt{row} + \texttt{col}; }
}
```
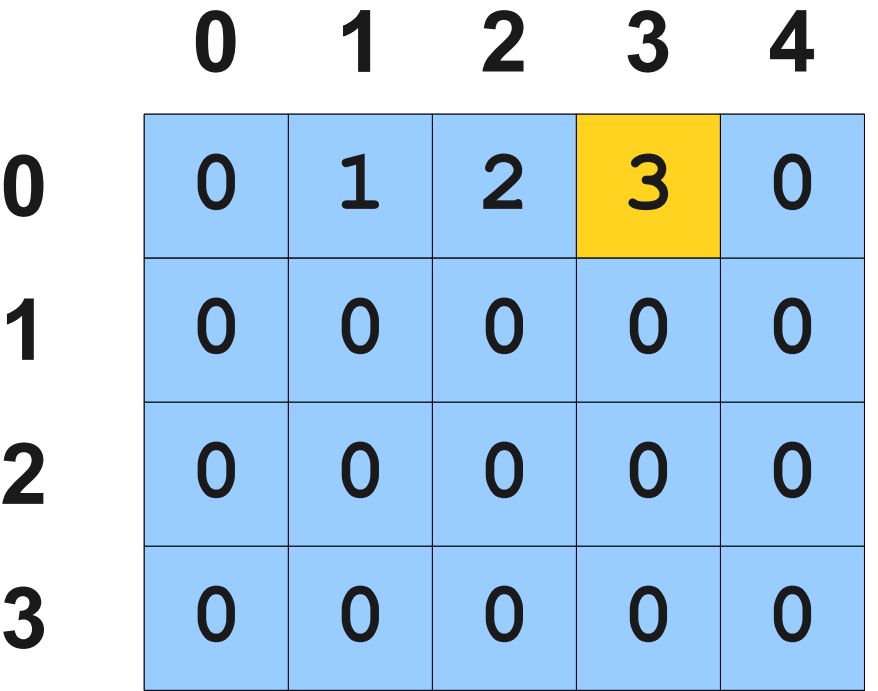

```
 int[][] arr = new int[4][5];
for (int row = 0; row < \frac{arr}{r}.length; row++) {
  for (int col = 0; col < arr[row].length; col++) {
      \texttt{arr}[\texttt{row}][\texttt{col}] = \texttt{row} + \texttt{col}; }
}
```
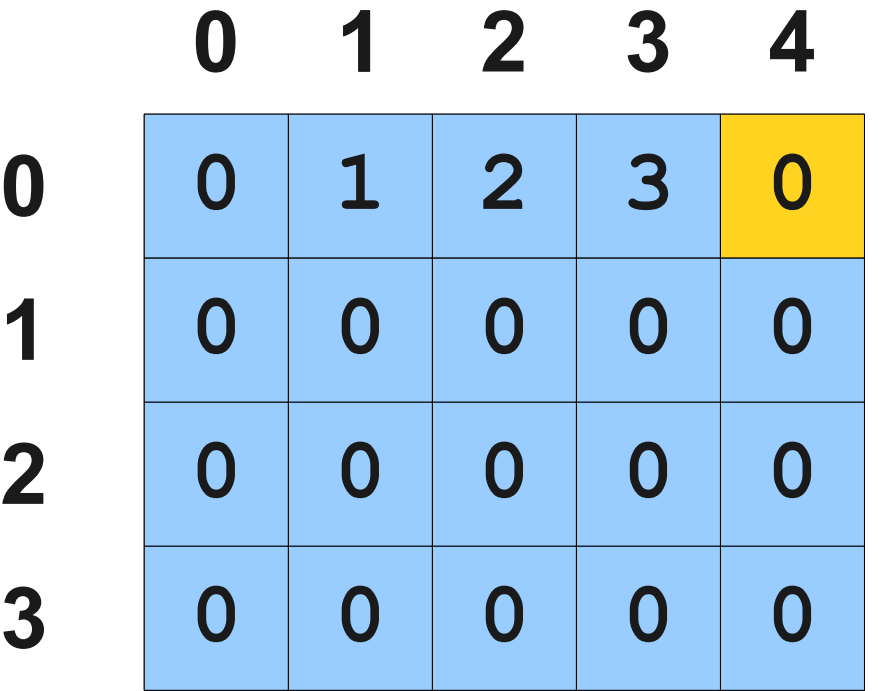

```
 int[][] arr = new int[4][5];
for (int row = 0; row < \frac{arr}{r}.length; row++) {
  for (int col = 0; col < arr[row].length; col++) {
      \texttt{arr}[\texttt{row}][\texttt{col}] = \texttt{row} + \texttt{col}; }
}
```
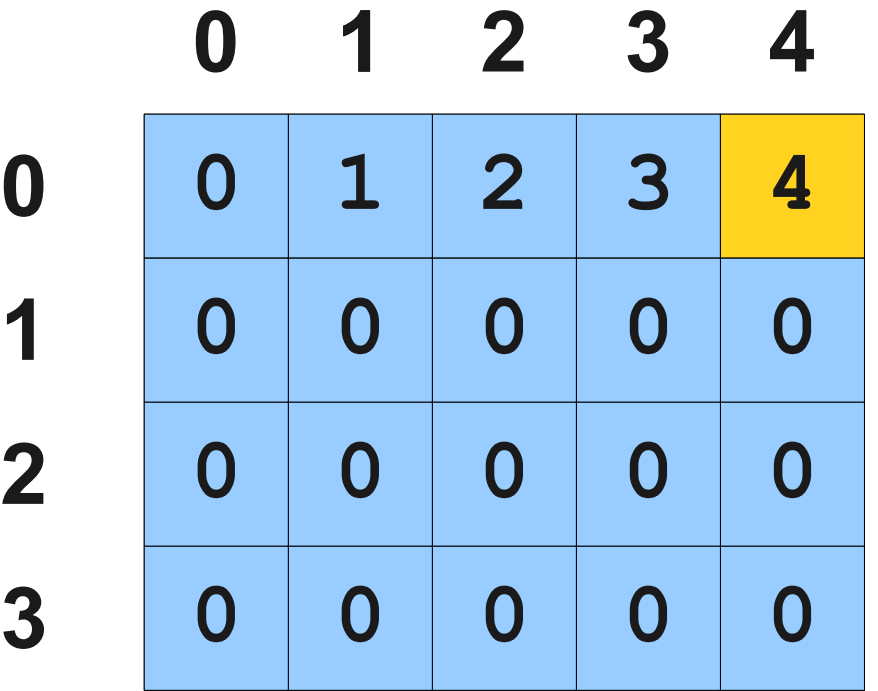

```
 int[][] arr = new int[4][5];
for (int row = 0; row < \frac{arr}{r}.length; row++) {
  for (int col = 0; col < arr[row].length; col++) {
      \texttt{arr}[\texttt{row}][\texttt{col}] = \texttt{row} + \texttt{col}; }
}
```
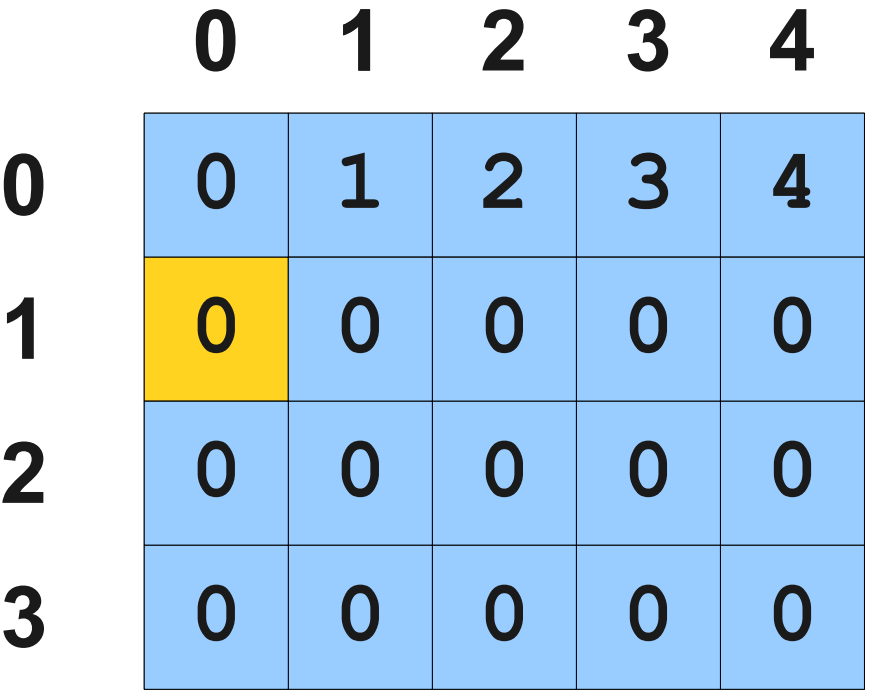

```
 int[][] arr = new int[4][5];
for (int row = 0; row < \frac{arr}{r}.length; row++) {
  for (int col = 0; col < arr[row].length; col++) {
      \texttt{arr}[\texttt{row}][\texttt{col}] = \texttt{row} + \texttt{col}; }
}
```
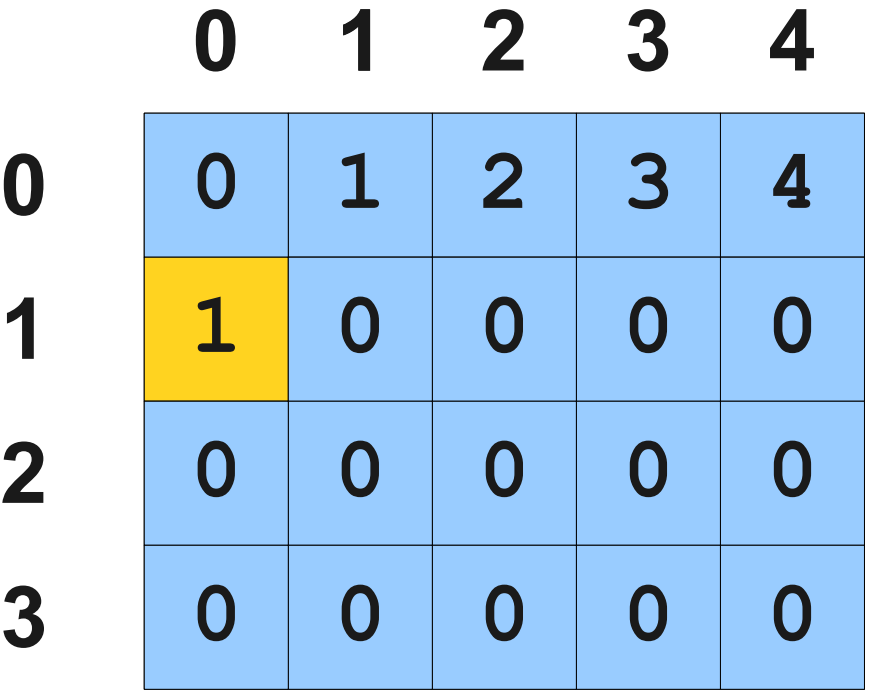

```
 int[][] arr = new int[4][5];
for (int row = 0; row < \frac{arr}{r}.length; row++) {
  for (int col = 0; col < arr[row].length; col++) {
      \texttt{arr}[\texttt{row}][\texttt{col}] = \texttt{row} + \texttt{col}; }
}
```
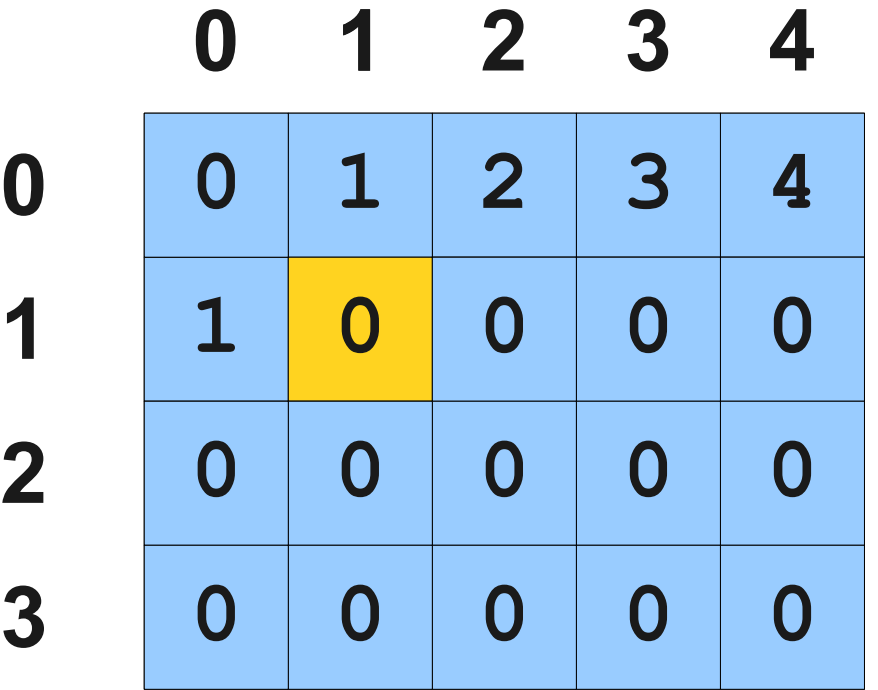

```
 int[][] arr = new int[4][5];
for (int row = 0; row < \frac{arr}{r}.length; row++) {
  for (int col = 0; col < arr[row].length; col++) {
      \texttt{arr}[\texttt{row}][\texttt{col}] = \texttt{row} + \texttt{col}; }
}
```
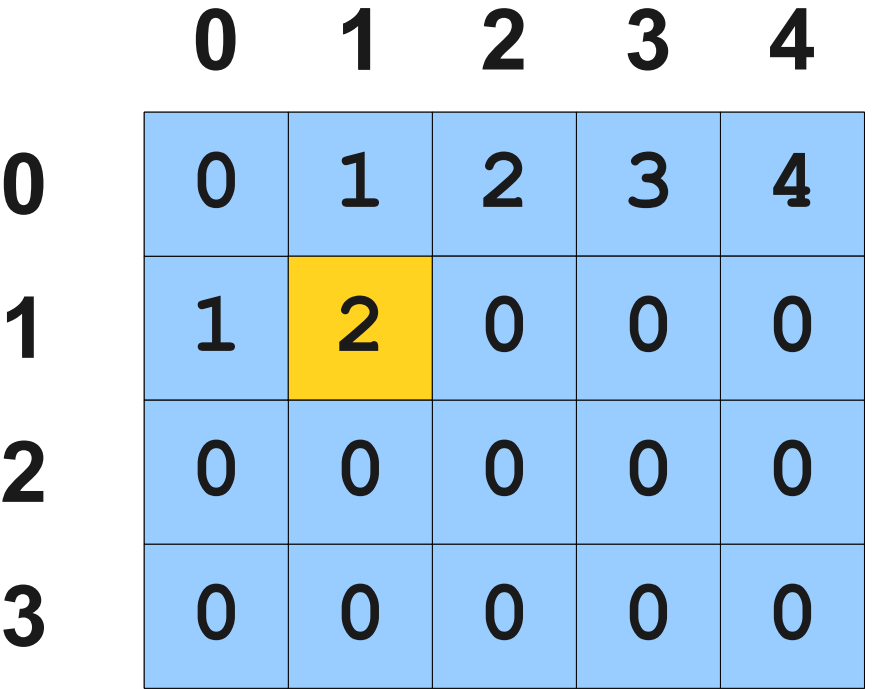

```
 int[][] arr = new int[4][5];
for (int row = 0; row < \frac{arr}{r}.length; row++) {
  for (int col = 0; col < arr[row].length; col++) {
      \texttt{arr}[\texttt{row}][\texttt{col}] = \texttt{row} + \texttt{col}; }
}
```
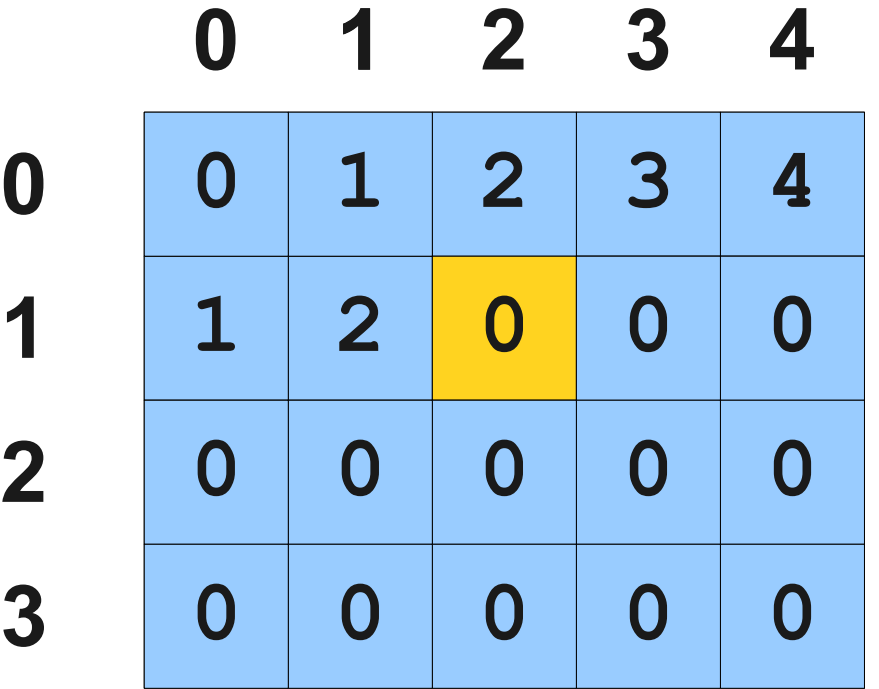

```
 int[][] arr = new int[4][5];
for (int row = 0; row < \frac{arr}{r}.length; row++) {
  for (int col = 0; col < arr[row].length; col++) {
      \texttt{arr}[\texttt{row}][\texttt{col}] = \texttt{row} + \texttt{col}; }
}
```
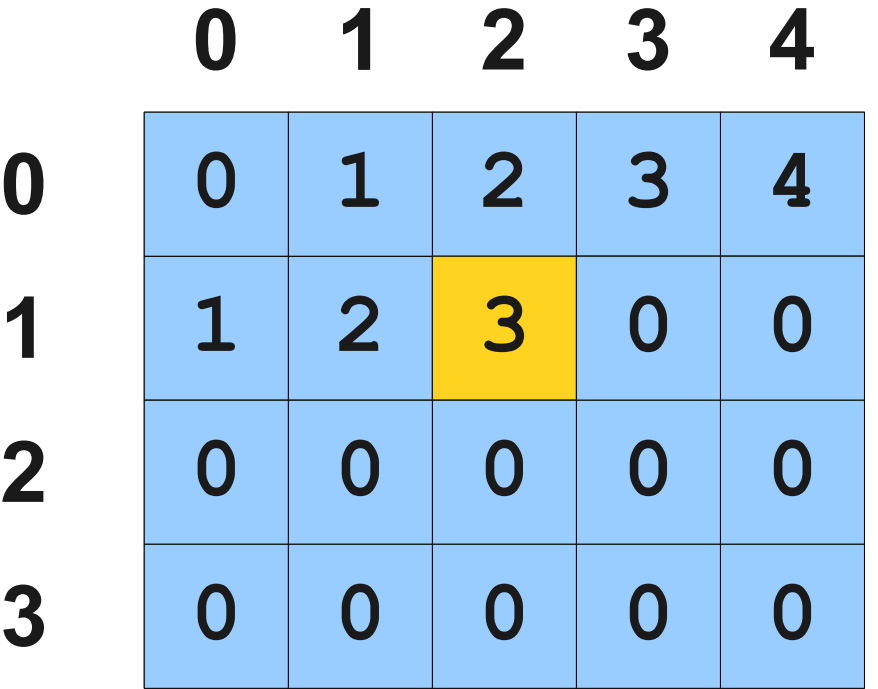

```
 int[][] arr = new int[4][5];
for (int row = 0; row < \frac{arr}{r}.length; row++) {
  for (int col = 0; col < arr[row].length; col++) {
      \texttt{arr}[\texttt{row}][\texttt{col}] = \texttt{row} + \texttt{col}; }
}
```
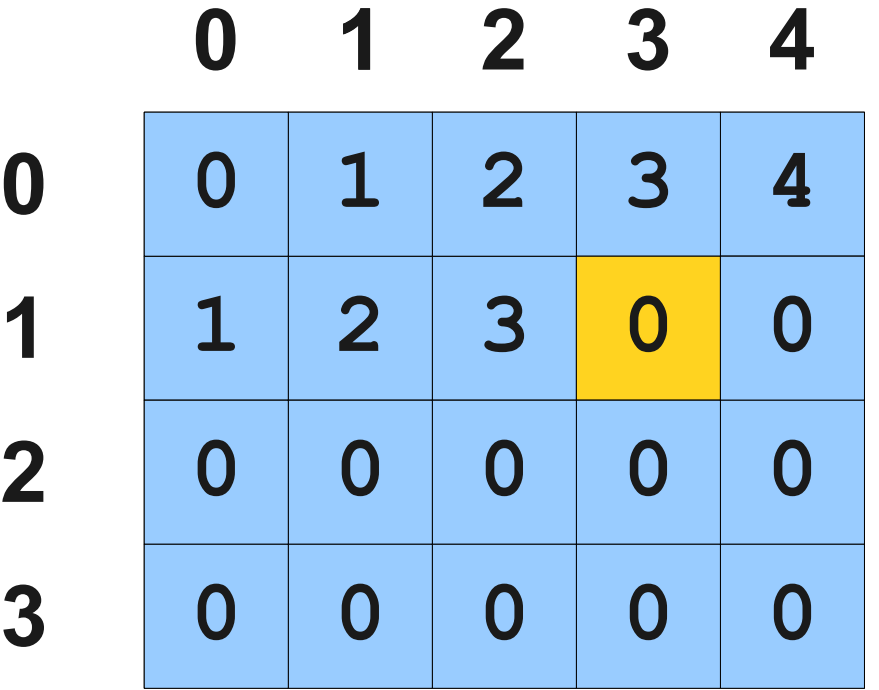

```
 int[][] arr = new int[4][5];
for (int row = 0; row < \frac{arr}{r}.length; row++) {
  for (int col = 0; col < arr[row].length; col++) {
      \texttt{arr}[\texttt{row}][\texttt{col}] = \texttt{row} + \texttt{col}; }
}
```
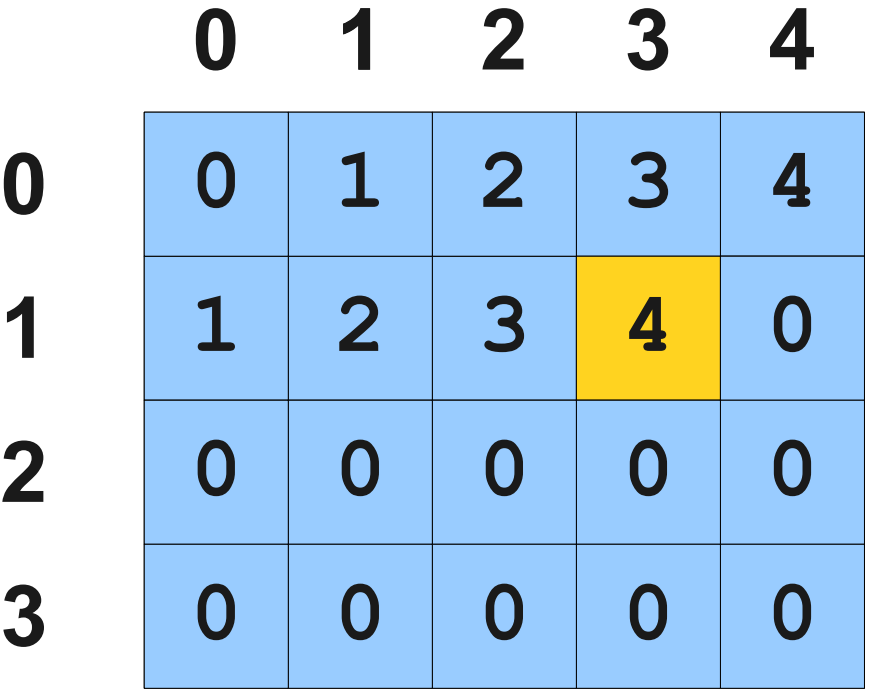

```
 int[][] arr = new int[4][5];
for (int row = 0; row < \frac{arr}{r}.length; row++) {
  for (int col = 0; col < arr[row].length; col++) {
      \texttt{arr}[\texttt{row}][\texttt{col}] = \texttt{row} + \texttt{col}; }
}
```
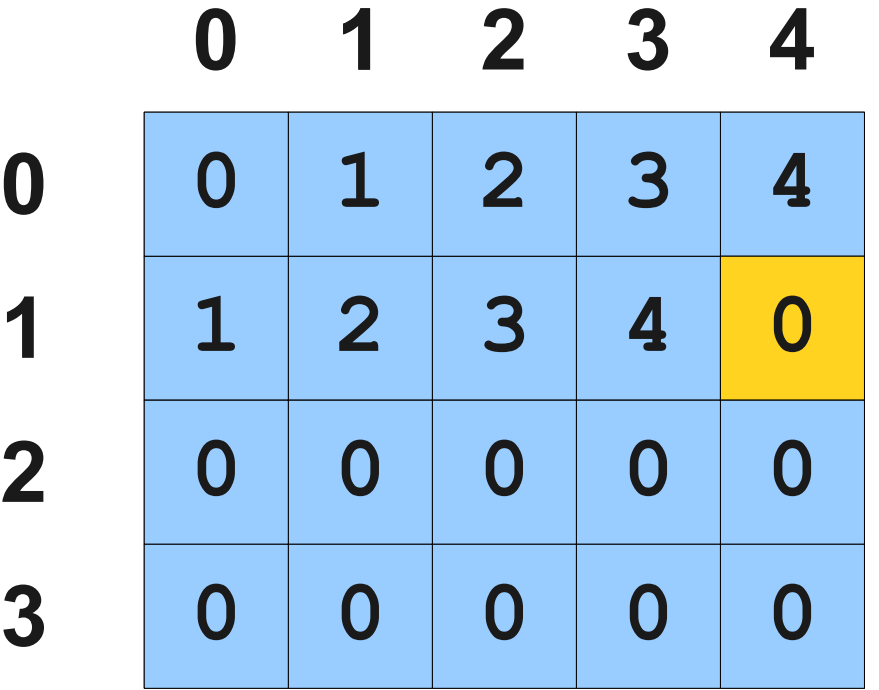

```
 int[][] arr = new int[4][5];
for (int row = 0; row < \frac{arr}{r}.length; row++) {
  for (int col = 0; col < arr[row].length; col++) {
      \texttt{arr}[\texttt{row}][\texttt{col}] = \texttt{row} + \texttt{col}; }
}
```
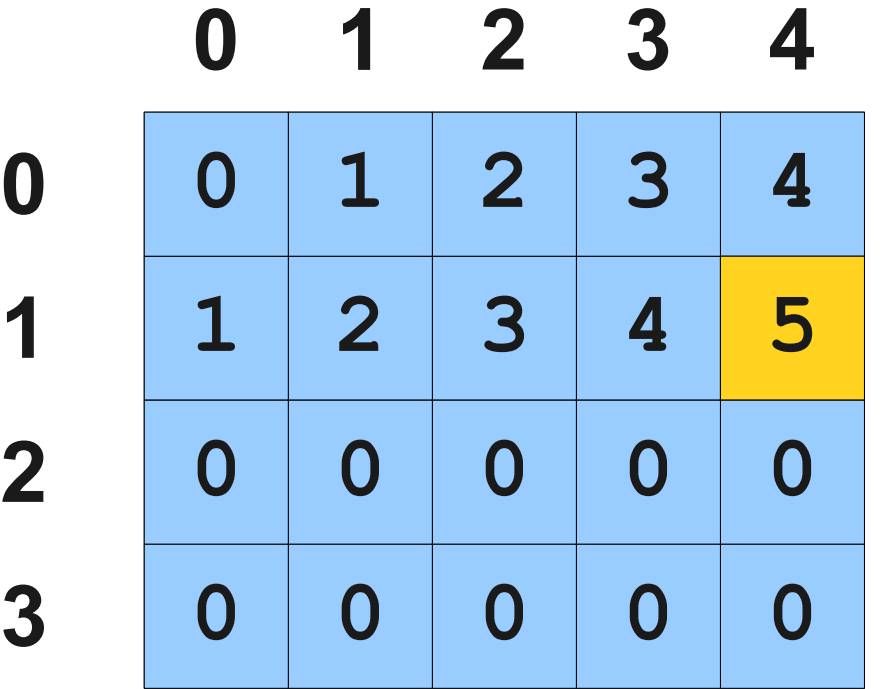

```
 int[][] arr = new int[4][5];
for (int row = 0; row < \frac{arr}{r}.length; row++) {
  for (int col = 0; col < arr[row].length; col++) {
      \texttt{arr}[\texttt{row}][\texttt{col}] = \texttt{row} + \texttt{col}; }
}
```
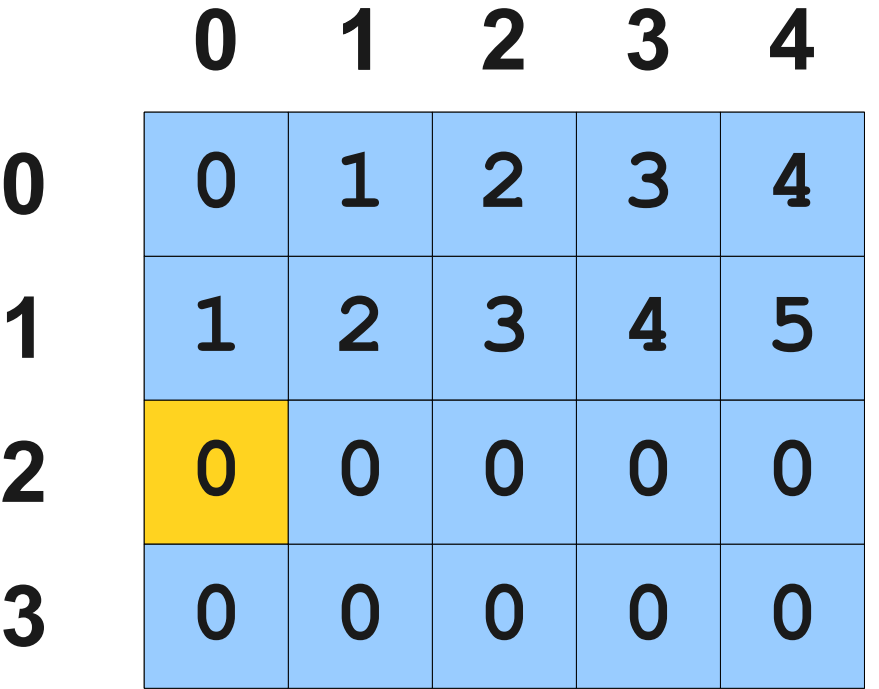

```
 int[][] arr = new int[4][5];
for (int row = 0; row < \frac{arr}{r}.length; row++) {
  for (int col = 0; col < arr[row].length; col++) {
      \texttt{arr}[\texttt{row}][\texttt{col}] = \texttt{row} + \texttt{col}; }
}
```
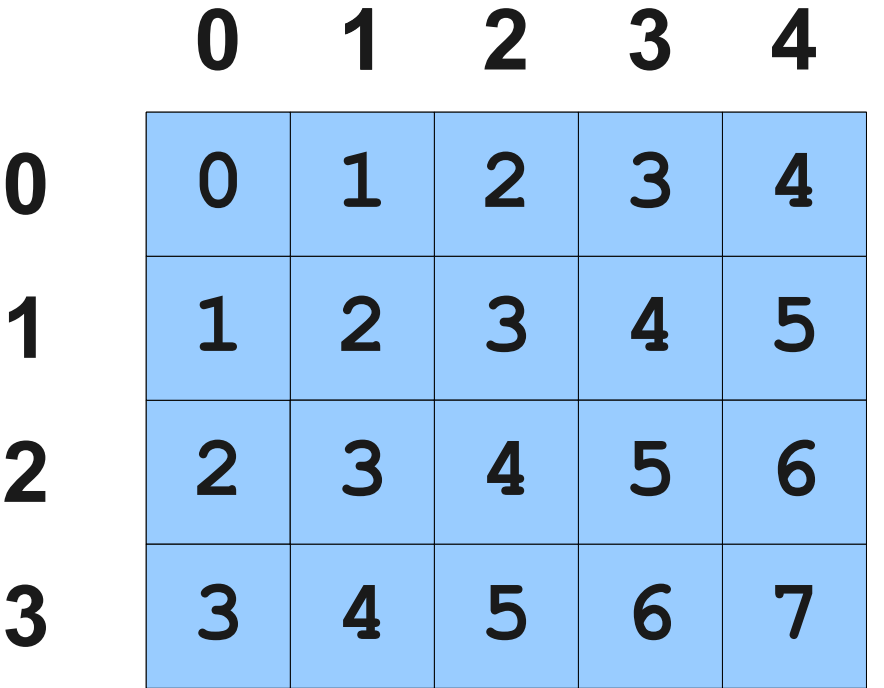

# Working with Images

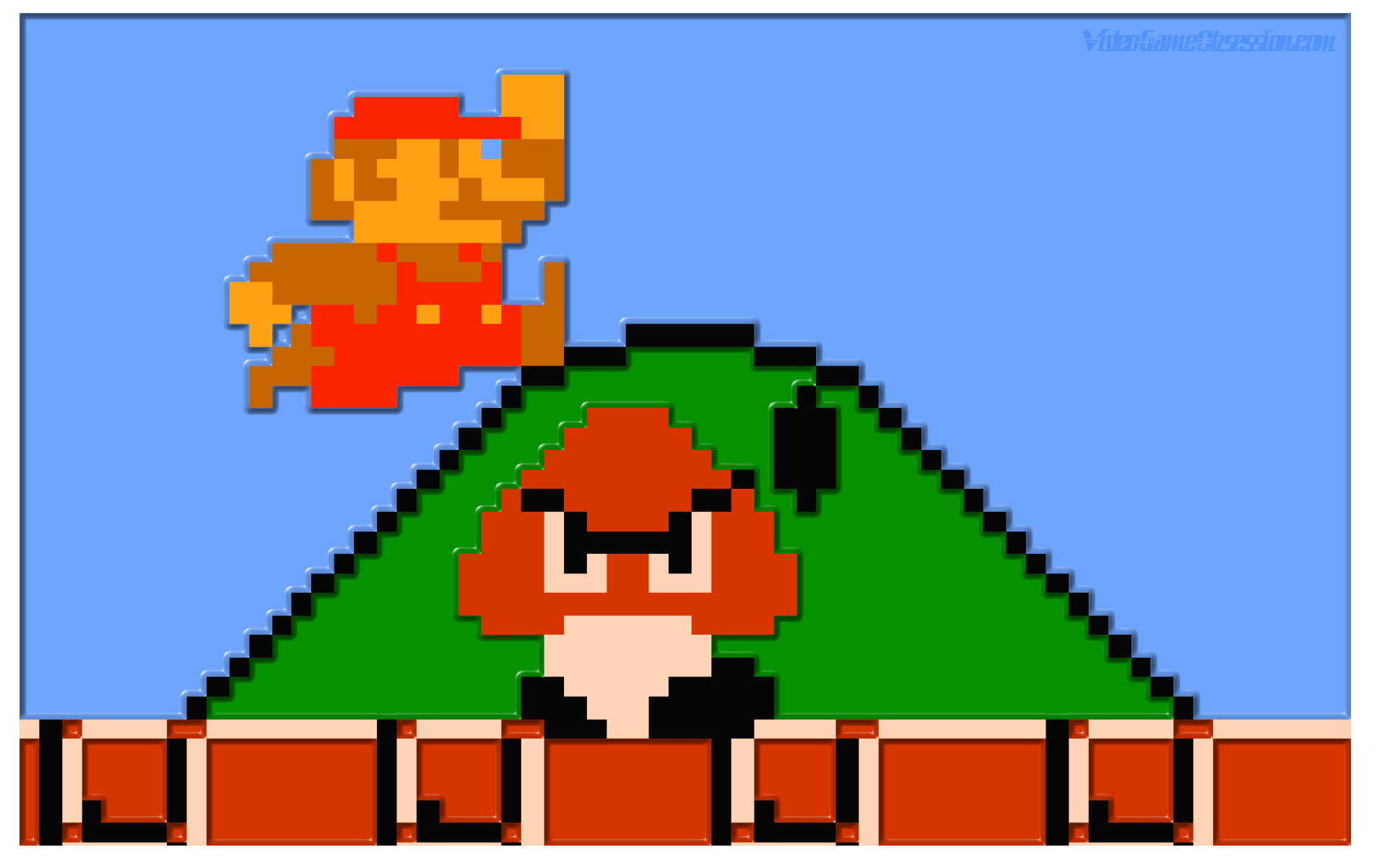

http://www.videogameobsession.com/videogame/wallpapers/VGO-NES-SuperMario\_03-vgo.png

# Representations of Color

- The human eye has three different types of color receptors that pick up colors (close to) red, green, and blue.
- Computers usually represent color as **RGB triplets**:
	- Describe the intensity of the red, green, and blue components of the color.
	- Values typically range from 0 to 255, inclusive.

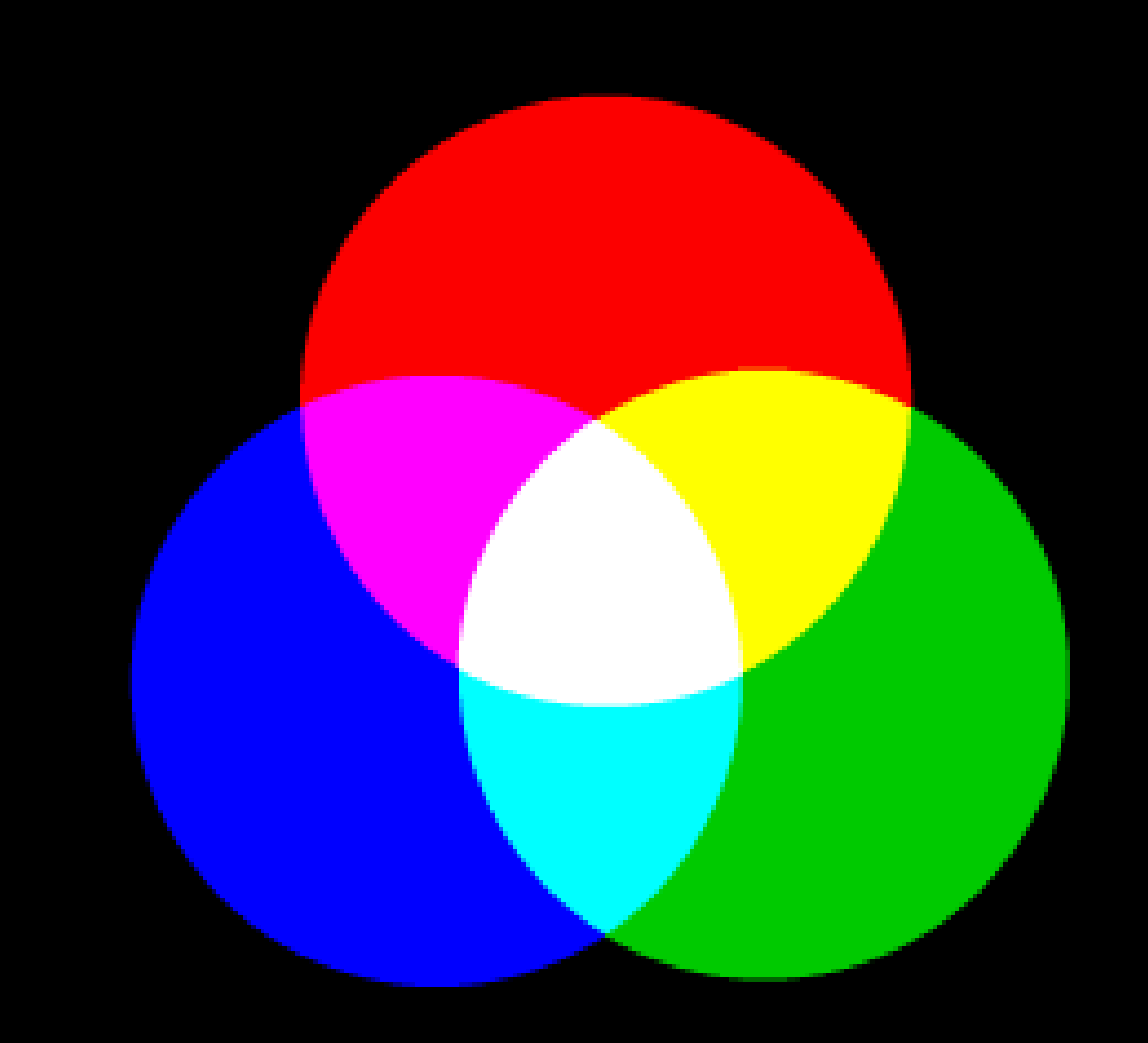

# Early Color Photographs

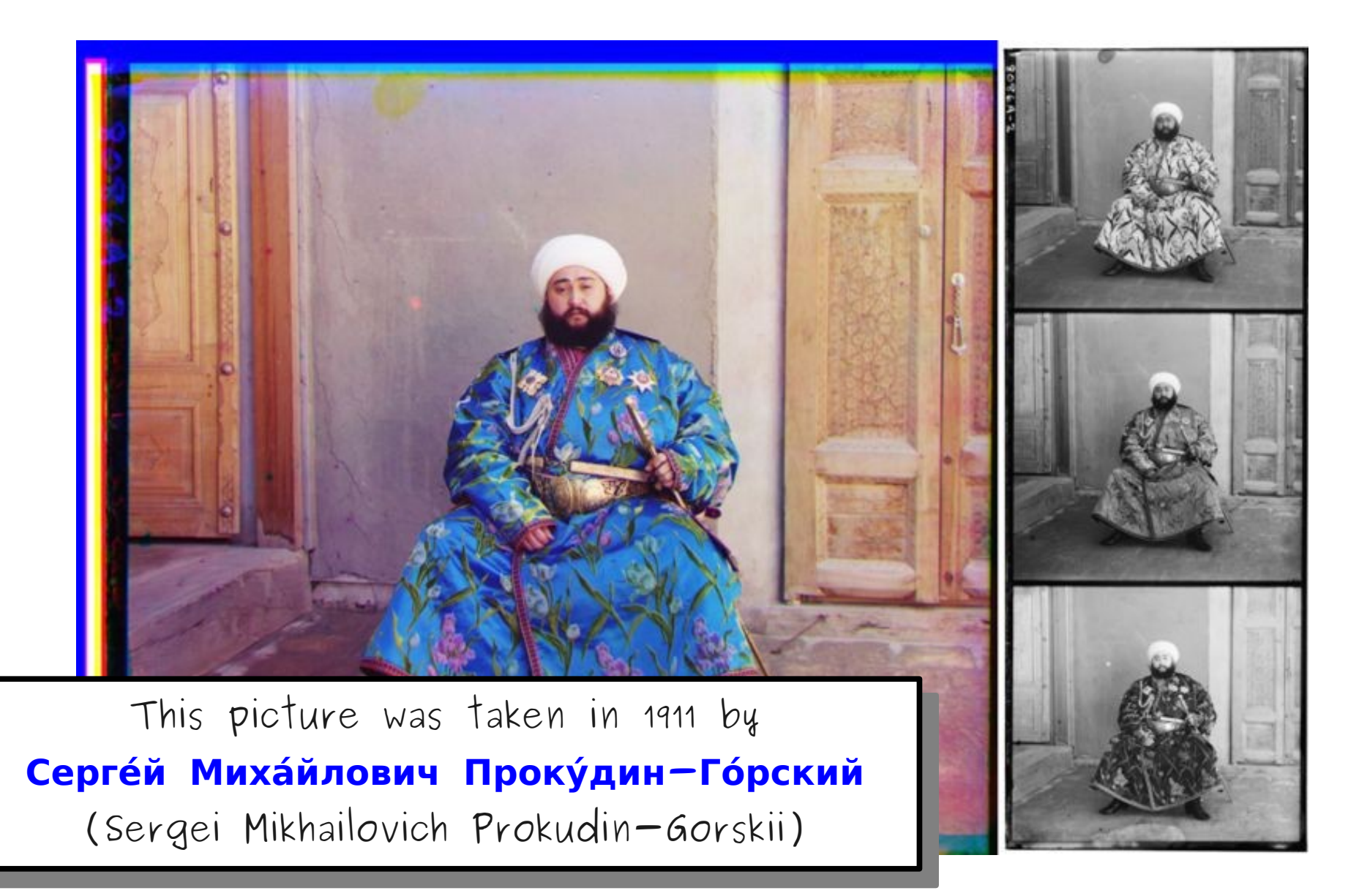

[http://en.m.wikipedia.org/wiki/File:Rgb-compose-Alim\\_Khan.jpg](http://en.m.wikipedia.org/wiki/File:Rgb-compose-Alim_Khan.jpg)

# Creating **GImage**s

- It is possible to directly create a GImage by specifying the RGB values of each pixel in the image.
- $\bullet$  To do so:
	- Create an **int**[][] two-dimensional array to hold the pixel values.
	- Use **GImage.createRGBPixel** to convert the RGB triplets to **int**.
	- Construct a **new GImage** from the array.

# Manipulating Images

• You can extract an array of pixels from a **GImage** by calling

#### *image***.getPixelArray()**

• You can then create a new image by changing the pixel values.

# A Note: **static** Methods

• The methods

**GImage.createRGBPixel** 

**GImage.getRed** 

**GImage.getGreen** 

**GImage.getBlue** 

are called **static methods**.

- Static methods are invoked on a *class* rather than an *object*. They cannot access instance variables.
- Useful when the method represents a general operation that does not change an object.